#### *Перевод натурального числа из десятичной системы счисления в двоичную.*

```
#include <iostream>
using namespace std;
void DecToBin( int n ) {
    if ( n >= 2 ) {
       DecToBin( n/2 );
 }
    cout << n % 2;
    return;
}
int main () {
    int n;
    cout << "n = ";
    cin >> n;
    cout << n << " (Dec) = ";
    DecToBin( n ); 
    cout << " (Bin)" << endl;
```
 **return 0;**

**}**

 $n = 65$  (Dec) = 1000001 (Bin)

# **Понятие указателя. Операции с указателями.**

## План лекции:

1. Понятие указателя, виды указателей 2. Объявление и разыменование указателей

- 3. Операции с указателями
- 4. Нулевые указатели
- 5. Указатели и массивы

*Указатель* — элемент программы, хранящий адреса памяти некоторого объекта (например, переменной) определённого типа.

*Указатель* — это переменная, которая содержит адрес некоторого объекта.

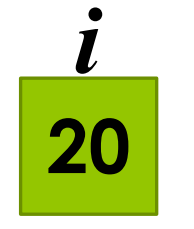

*i* прямо ссылается на переменную со значением 20

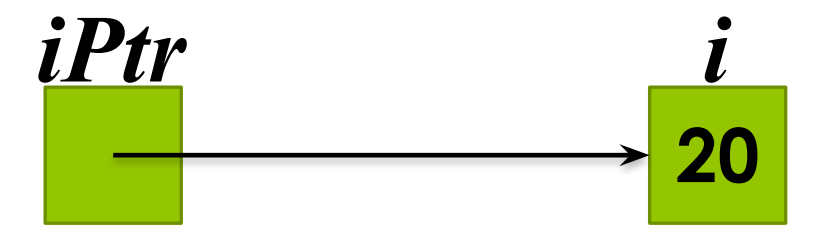

*iPtr* косвенно ссылается на переменную со значением 20

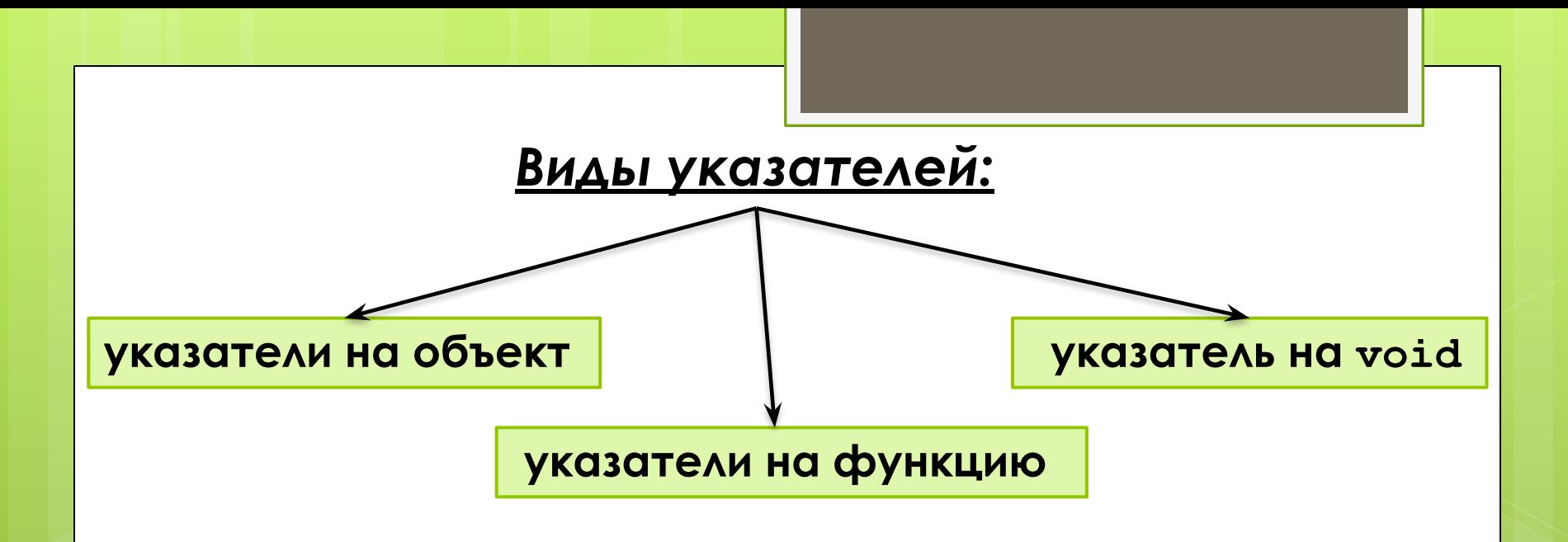

*Указатель на функцию* – адрес в сегменте кода, по которому передается управление вызова функции.

**тип (\*имя) (список\_типов\_аргументов);**

*Пример:* **int (\*fun) (double, double);** *Указатель на объект* содержит адрес области памяти, в которой хранятся данные определенного типа (основного или составного).

> **тип \*имя;** *Пример:* **int \*a, b, \*с;**

*Указатель на void* применяют, когда конкретный тип объекта, адрес которого надо хранить, не определен.

```
void *pv;
float f, *pf;
pf = &f;
pv = pf;pf = (float*)pv;
```
Указатель может быть константой или переменной, а также указывать на константу или переменную.

Примеры:

```
int pi;
const int ci=1;
int *pi;
const int *pci;
int *const cpi=&i;
const int *const cpc=&ci;
```
### 2. Объявление и разыменование указателей

int \*countPtr; //countPtr указывает на объект типа int

double \*xPtr, \*yPtr, z;

Главная операция над указателями - это косвенное обращение - разыменование - обращение к объекту, на который настроен указатель.

char  $c1 = 'a'$ ; char\*  $p = \alpha c1$ ; char  $c2 = \star p$ ;

## 3. Операции с указателями

### <u>• & — взятие адреса</u>  $p = \&v[3]$ ;

Операция взятия адреса является унарной операцией, возвращающей адрес в памяти своего операнда.

• \* — в<u>озврат значения по указанному адресу</u>

```
int x=10;
int *p, *q;p = \&x;g = p;
cout \lt\lt \star g;
```
• **p+n,** где **p** — указатель, **n** — целое положительное число. Результат — некоторый указатель, полученный смещением p на n позиций вправо.

• **p-n**, где **p** — указатель, **n** — целое положительное число. Результат — некоторый указатель, полученный смещением p на n позиций влево.

• **p-q,** где **p** и **q** — указатели на один и тот же тип. Результат — целое число, равное количеству шагов, на которое нужно сместить q вправо, чтобы он достиг указателя p, также этот результат можно называть "расстоянием" между указателями, оно может быть и отрицательным, если элемент, на который направлен указатель q расположен правее (то есть, далее), чем элемент, на который направлен указатель p.

• **p++ (инкремент), p-- (декремент),** где p — указатель. p=p+1, p=p-1 соответственно.

*Константный указатель нельзя перемещать (записывать в него другой адрес), но можно его разыменовывать или делать его участников вышеперечисленных операций:*

 **int ar[] = {-72, 3, 402, -1, 55, 132}; cout << \*ar; int\* p = ar+3; p--; cout << \*p;** 

 $a[i] == * (a+i)$ ,

где **a** указатель на массив любого типа и **i** допустимый индекс этого массива

*Функция, подсчитывающая число символов в строке:*

```
int strlen(char* p) 
{ 
int i = 0; 
   while (*p++) i++; 
  return i; 
}
```

```
int strlen(char* p) 
{ 
  char<sup>*</sup> q = p;
   while (*q++) ; 
  return q-p-1; 
}
```
## **4. Нулевые указатели.**

Указатель со значением **0** или **NULL** ни на что не указывает и называется *нулевым указателем*.

Если указатель определён одним типом, а переменная, на которую он будет указывать другого типа то необходимо, перед присваиванием адреса, обязательно выполнять преобразование типов.

 **float x; int \*p;**  $p = (int*) \&x$ 

### 5. Массивы и указатели

int b[5]; //создать 5-элементный целый массив b int \*bPtr; // создать указатель bPtr на целое

Присвоение указателю адрес первого элемента массива b:  $bPtr=b;$ 

 $bPtr=6b[0];$ 

 $*(bPtr+3)$ 

```
#include <iostream.h>
using namespace std;
 int main()int b[]=\{10, 20, 30, 40\};
 int *bPtr=b;
    cout<<"Massiv b:"<<endl;
for (int i=0; i<4; i++)
    \text{cout}<<"\text{b} ["<<i<<"]="<<br/>&b[i]<<endl;
//вывести массив b, использую bPtr и смещение
    cout<<"\n Notacia Pointer/Offset:\n";
for (int offset=0; offset<4; offset++)
    \text{cout}<<''* (\text{bPtr} + "<<offset<<'') = "<<* (\text{bPtr} +offset) <<' \n';
```
#### return  $0$ ;

```
#include "stdafx.h"
#include <iostream>
using namespace std;
```

```
int_tmain(int argc, _TCHAR* argv[])
setlocale(LC_ALL,"Rus");
int array [8] = \{1, 2, 3, 4, 5, 6, 7, 8\};int *Ptr:
for (int i=1; i<8; i+=2){ cout<<"Элемент массива с индексом ["<<i<<"] имеет
значение "<<* (array+i) << endl; }
system("pause");
return 0:
```
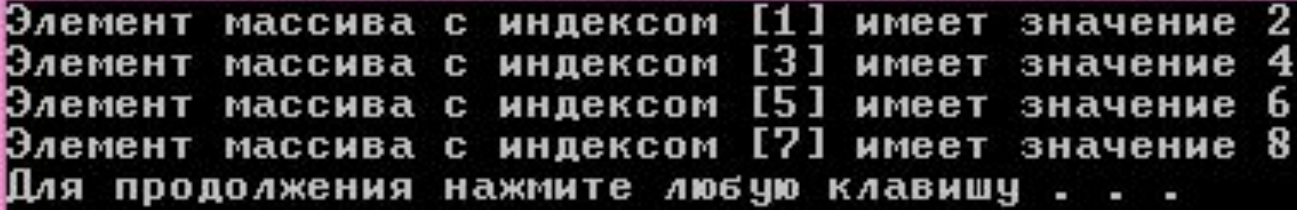

## **ǿпасибо за внимание!**

**Дисциплина:** Конструирование программ и языки программирования **Ȁема:** Понятие указателя. Операции с указателями**. Преподаватель:** Гайшун Алеся Александровна ©